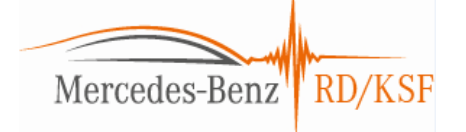

## Amendment of PCM-Start-Plugin (1/2) Re-use results (xml only) & save case numbers

Case selection in GUI

Load cfg with selected IDs

**NEW: select Results folder with config XMLs**

**NEW: load txt file**

GUI-Plugin "PCM Simulation": get data from mdb & write runConfig

PCM case as run config + sceneryconfig (XML writing)

plus all needed configs per case (incl. system) are copied to folder

User story: Currently, the user can select from a valid PCM database which are loaded as a list in the PCM-Sim. plugin. He can save this selection as cfg (txt) file and load it again (together with other saved paths).

In addition, it should be possible to cut off the GUI interaction with the MDB by selecting a folder with existing files, so the existing configs are directly simulated. The only changes in such a re-use would be different systemconfig.

Furthermore, the cfg file should contain the case numbers (so they could be inserted in this text file).

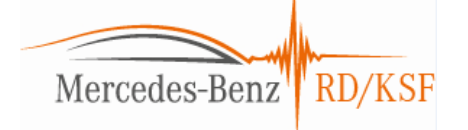

## Amendment of PCM-Start-Plugin (2/2) stochastic variation of speed or position

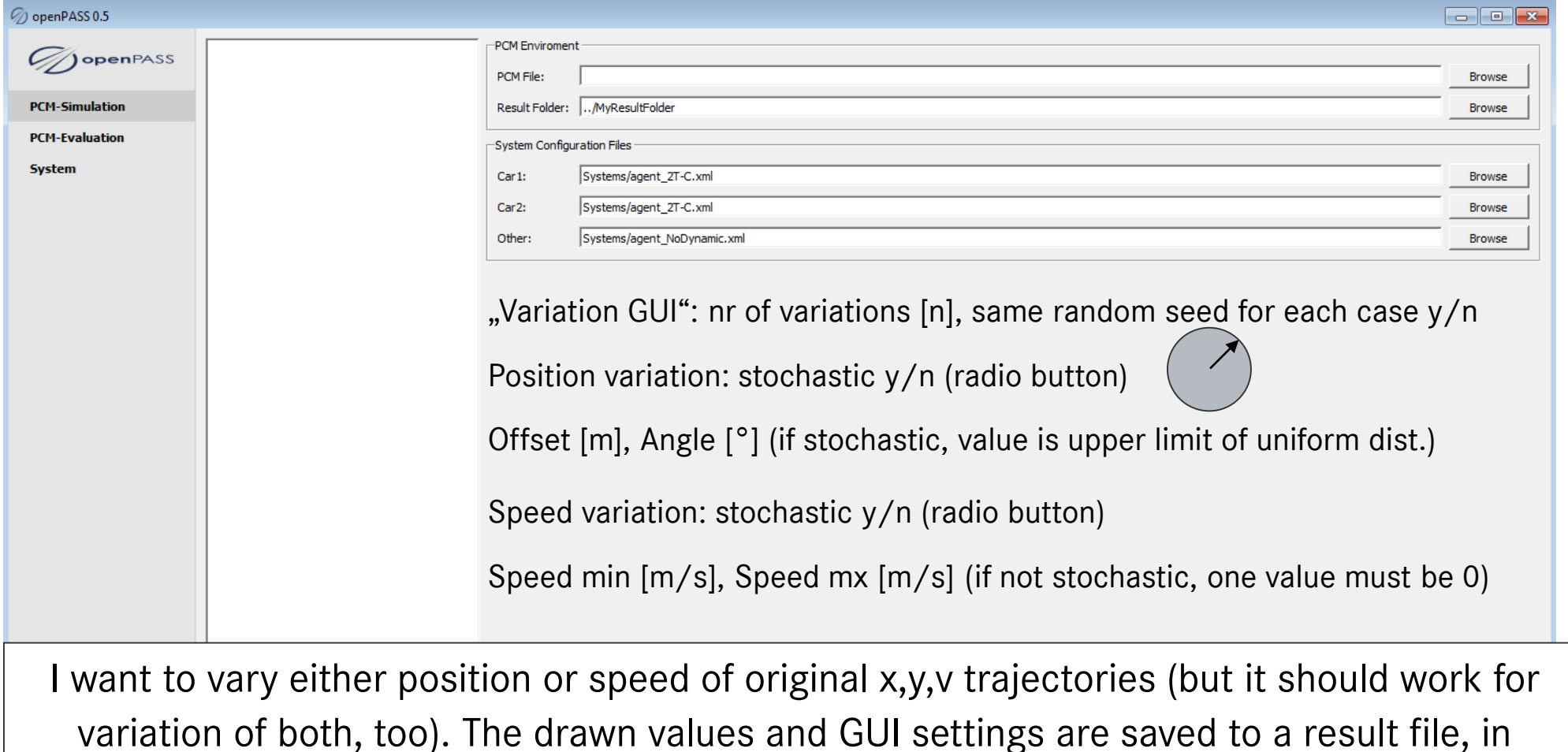

addition to the newly created results (tbd: folder naming convention!)